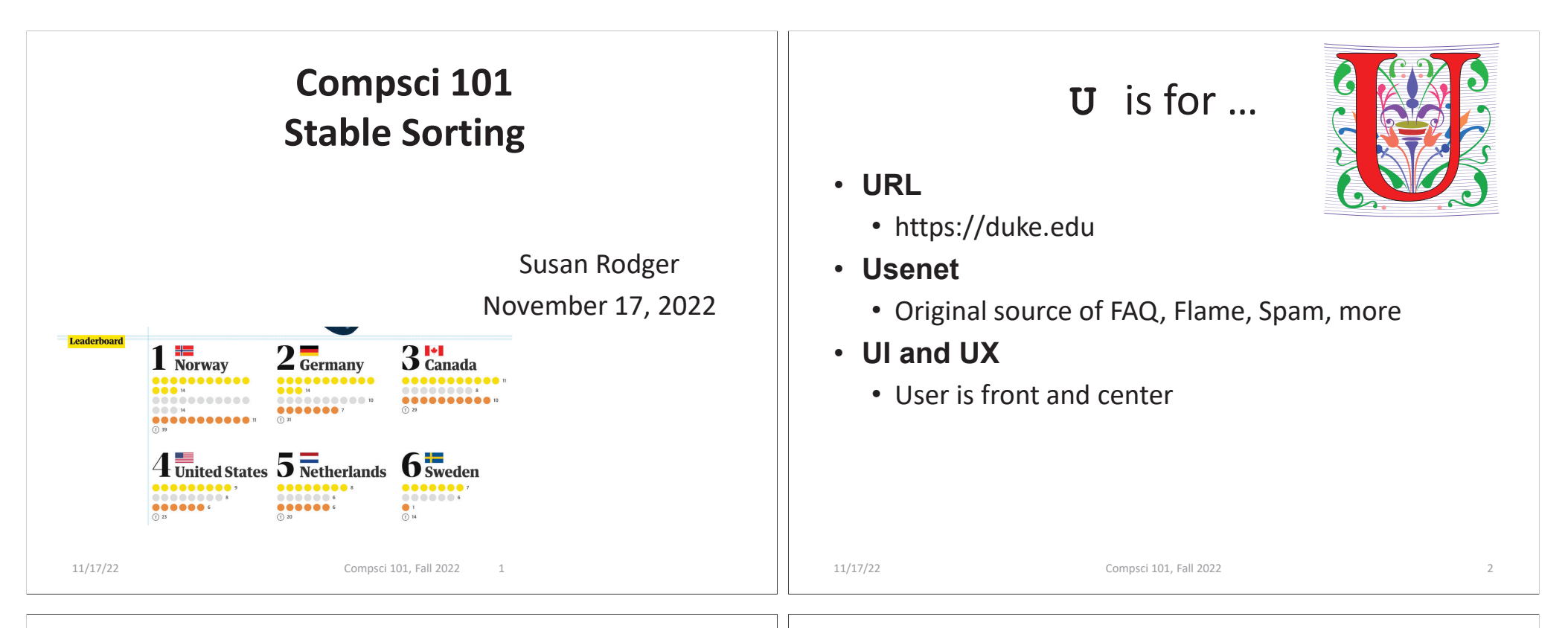

### John Riedl

- •**Co-Inventor of Recommender systems**
- •**PhD at Purdue University**
- •**Professor at Univ. of Minnesota**
- •**ACM Software System Award – GroupLens System**
- •**Died of cancer in 2013**
- •**Quote from his son about John:**

**"He once looked into how likely people are to follow your book recommendations based on how many books you recommend. We went to his talk at the AH Conference in which he described the answer. It turns out that if you recommend too many books to people, they get overwhelmed and are less likely to follow your suggestions. As he told us in his talk, the optimal number of books to recommend turns out to be about two. Then he proceeded to recommend eight books during the talk."**

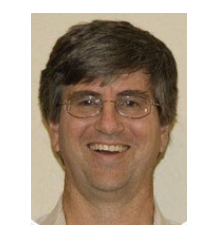

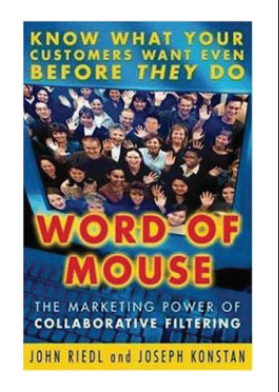

### Announcements

- **APT-6 due Tuesday, Nov 29**
- **Assignment 5 Clever GuessWord due tonight**
- **Lab 9 Friday**
	- There is a prelab!
- **No reading or QZ until last week of classes**
- **Exam 3 is December 1**

### Exam  $3 - in$  person  $-$  Thurs, Dec 1

**Thursday** 

Python Reference sheet

Specific Old Exams All Old exams

 $12/1$ 

No Reading No OZ

**EXAM3** 

for Exam 3

- **Exam is in class on paper – 10:15am**
	- Need pen or pencil
- **See materials under 12/1 date** 
	- Exam 3 Reference sheet part of exam
- **Covers** 
	- topics /reading through today
	- APTs through APT6
	- Labs through Lab 9
	- Assignments through Assignment 5, parts of Assign 6 helpful
- Exam 3 topics include …
- **List, tuples, list comprehensions**
- **Loops – for loop, while loop, indexing with a loop**
- **Reading from a file**
	- Converting data into a list of things
- **Parallel lists**
- **Sets – solving problems**
- **Dictionaries – solving problems**

11/17/22 Compsci 101, Fall 2022 6

- **Sorting – lists, tuples**
- **No turtles, no images - but note we are practicing other concepts with images**

11/17/22 Compsci 101, Fall 2022 5

# Exam 3

- **Exam 3 is your own work!**
- **No looking at other people's exam**
- **You cannot use any notes, books, computing devices, calculators, or any extra paper**
- **Bring only a pen or pencil**
- **The exam has extra white space and has the Exam 3 reference sheet as part of the exam.**
- **Do not discuss any problems on the exam with others until it is handed back**

## Exam 3 – How to Study

- **Practice writing code on paper!**
- **Rewrite an APT**
- **Try to write code from lecture from scratch**
- **Try to write code from lab from scratch**
- **Practice from old exams**
- **Put up old Sakai quizzes, but better to practice writing code**
- **Look at Exam 3 reference sheet when writing code!**

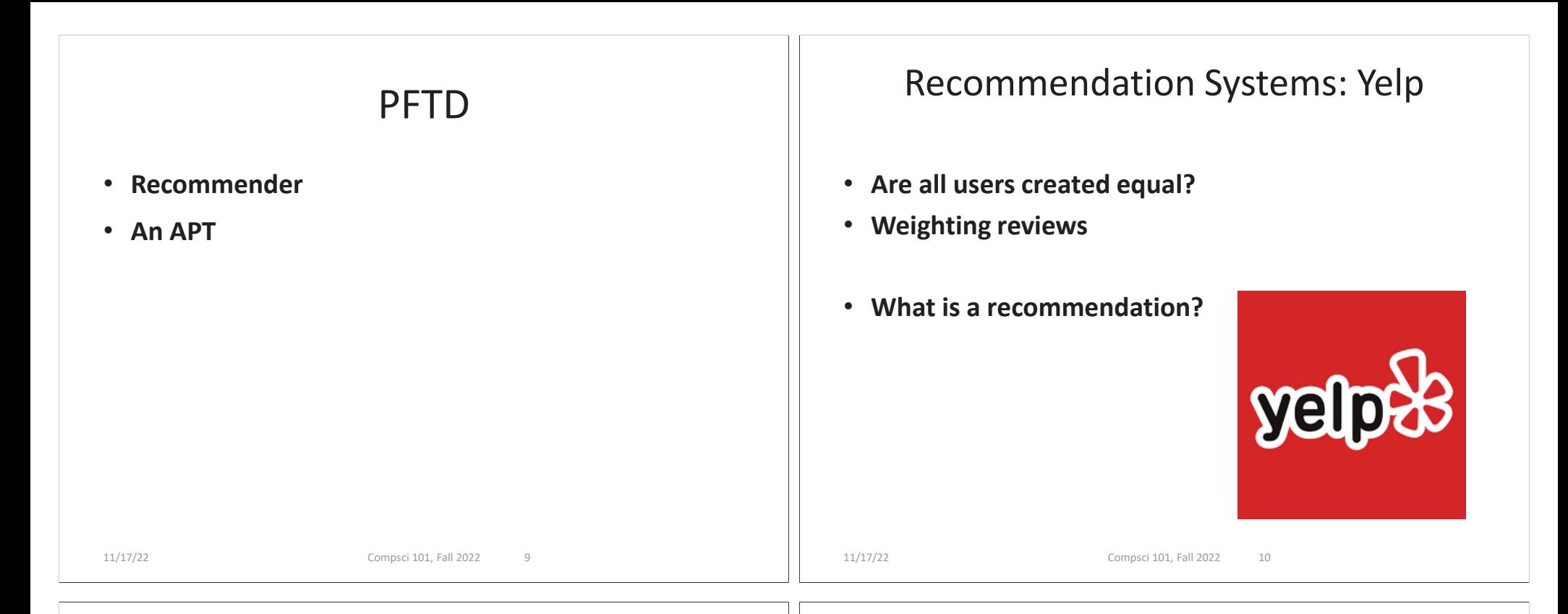

## Recommendation Systems: Yelp

https://www.youtube.com/watch?v=PniMEnM89iY

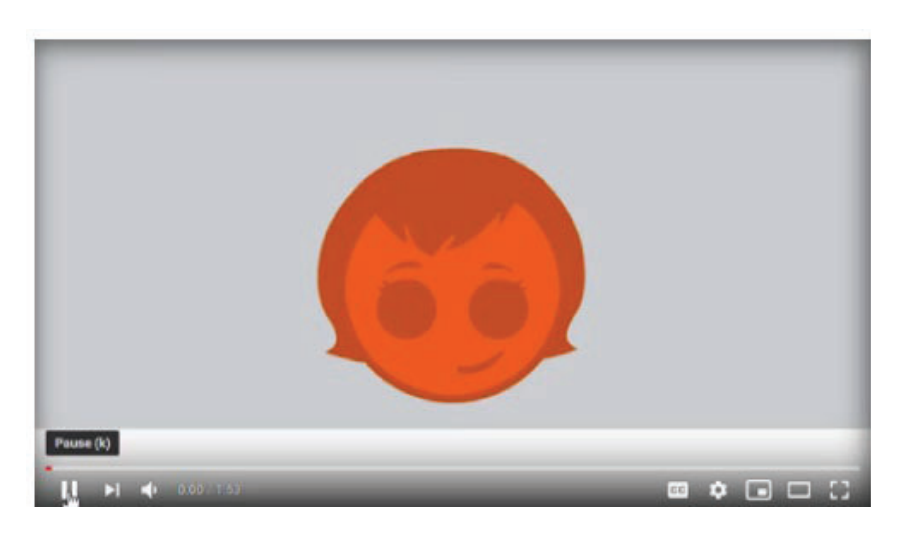

# Recommender Systems: Amazon

• **How does Amazon create recommendations?**

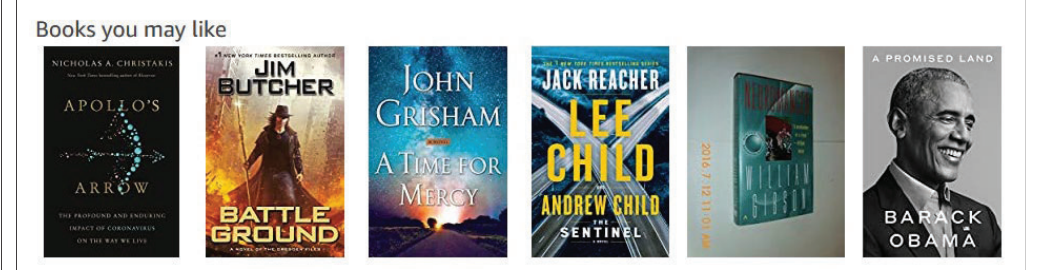

11/17/22 Compsci 101, Fall 2022 13

# Recommendation Systems: Netflix

- **Netflix offered a prize in 2009**
	- Beat their system? Win a million \$\$
	- <u>http://nyti.ms/sPvR</u>

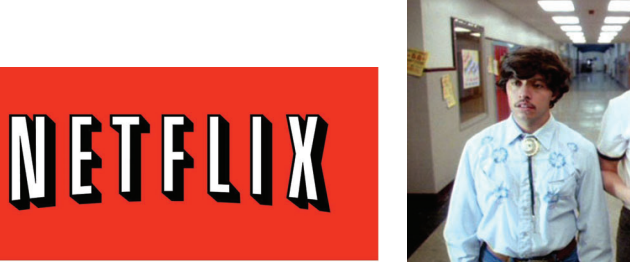

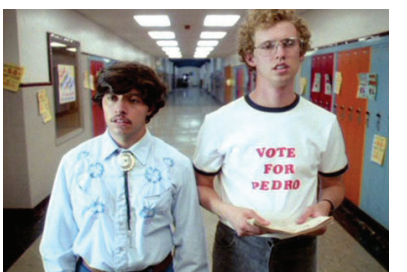

11/17/22 Compsci 101, Fall 2022 14

# Compsci 101 Recommender

- **Doesn't work at the scale of these systems, uses publicly accessible data, but ...**
	- Movie data, food data, book data
- **Make recommendations**
	- Based on ratings, how many stars there are
	- Based on weighting ratings by users like you!
- **Collaborative Filtering: math, stats, compsci**

# Where to eat? Simple Example

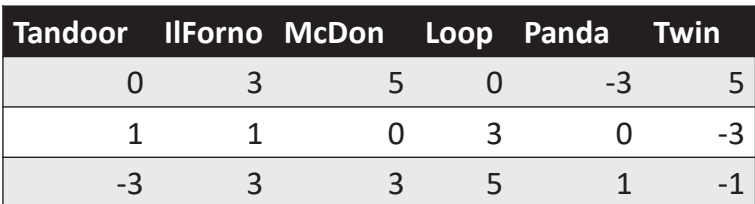

- • Rate restaurants on a scale of (low) -5 to 5 (high)
	- Each row is one user's ratings
	- But a zero/0 means no rating, not ambivalent
- What restaurant should I choose to go to?
	- What do the ratings say? Let's take the average!

# Calculating Averages

• **What is average rating of eateries?**

11/17/22 Compsci 101, Fall 2022 15

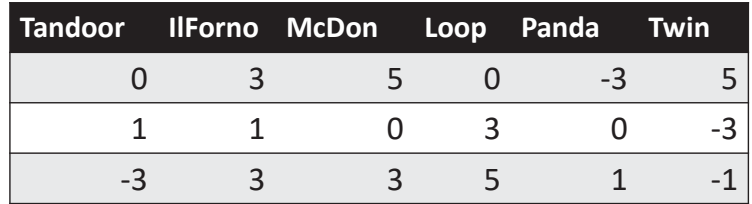

• **Tandoor:** *(1)* 

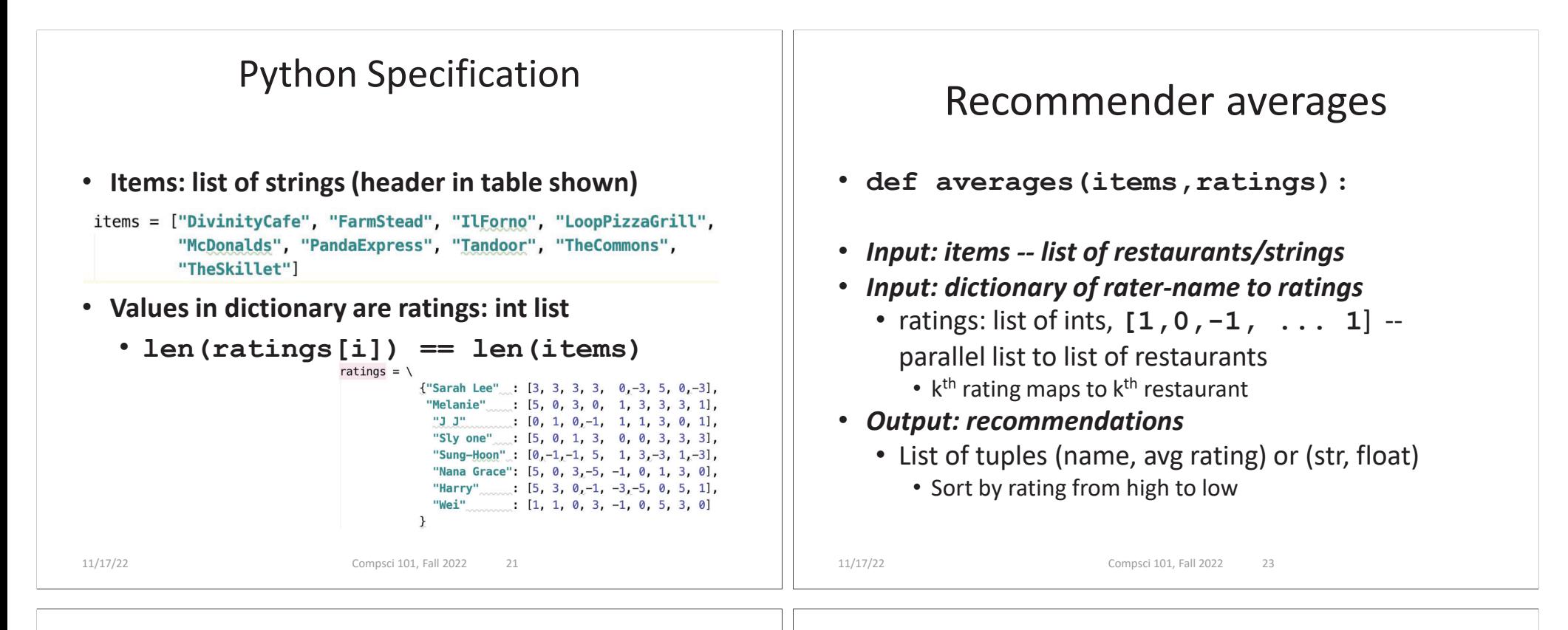

# WOTO-2 Averages http://bit.ly/101f22-1117-1

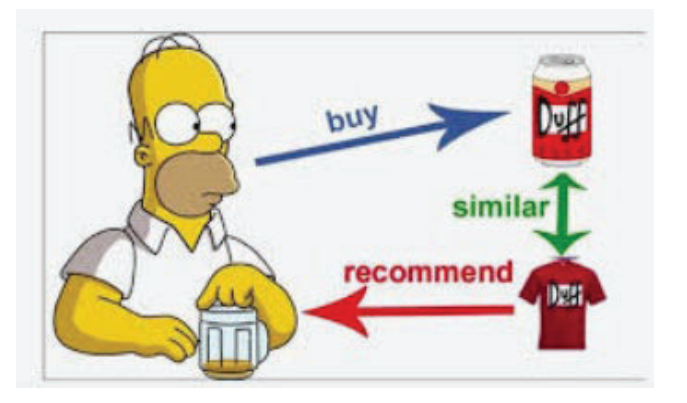

# Drawbacks of Averaging, Instead …

- **Are all user's ratings the same to me?**
	- Weight/value ratings of people most similar to me
- **Collaborative Filtering**
	- https://en.wikipedia.org/wiki/Collaborative filtering
	- How do we determine who is similar to/"near" me?
- **Mathematically: treat ratings as vectors in an Ndimensional space, N = # of items that are rated**
	- a.k.a. weight has higher value  $\rightarrow$  closer to me

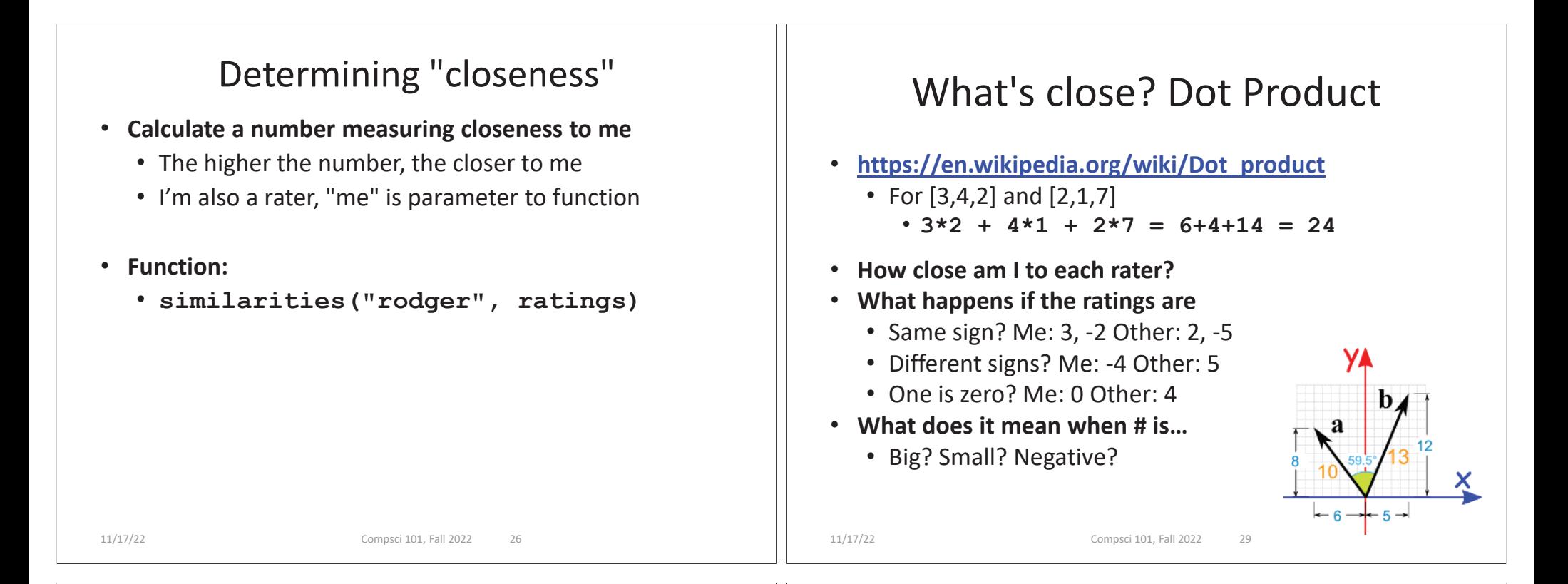

# Writing similarities

- **Given a name and a dictionary, return list of tuples def similarities(name, ratings): return [('name0', #), ...('nameN', #)]**
- **What is the # here?**
	- Dot product of two lists
	- One list is fixed (name)
	- Other list varies (loop)
- **Think: How many tuples are returned?**

<sup>"Sarah Lee":</sup>  $[3, 3, 3, 3, 0, -3, 5, 0, -3],$ "Melanie":  $[5, 0, 3, 0, 1, 3, 3, 3, 1],$  $"J$   $J"$  $[0, 1, 0, -1, 1, 1, 3, 0, 1],$ "Sly one":  $[5, 0, 1, 3, 0, 0, 3, 3, 3],$ 'Sung-Hoon":  $[0, -1, -1, 5, 1, 3, -3, 1, -3],$ "Nana Grace":  $[5, 0, 3, -5, -1, 0, 1, 3, 0],$ "Harry":  $[5, 3, 0, -1, -3, -5, 0, 5, 1],$ "Wei":  $[1, 1, 0, 3, -1, 0, 5, 3, 0]$ 

# Collaborative Filtering

- **Once we know raters "near" me? Weight them!**
	- How many raters to consider? 1? 10?
	- Suppose Fran is **[2, 4, 0, 1, 3, 2]**
- **What is Sam's similarity to Fran?**

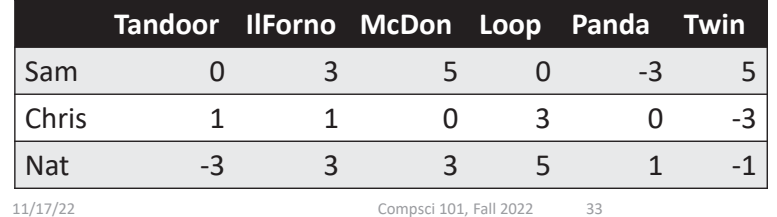

#### What is Chris's similarity and weights?

- **Suppose Fran is [2, 4, 0, 1, 3, 2]**
- **Chris's similarity is:**

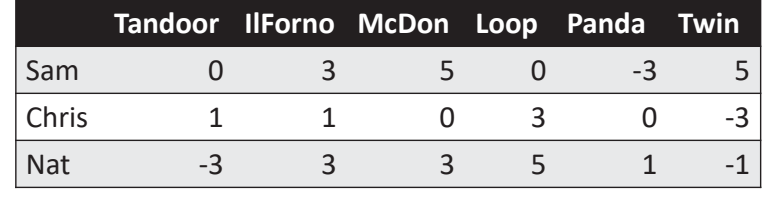

11/17/22 Compsci 101, Fall 2022 35

# Steps for Recommendations

- **Start with you, a rater/user and all the ratings**
	- Get similarity "weights" for users: dot product
- **Calculate new weighted ratings for all users**
	- **[weight \* r for r in ratings]**
- **Based on these new ratings, find average**
	- Don't use zero-ratings

11/17/22 Compsci 101, Fall 2022 37

- **Check recommendations by … (not required)**
	- Things I like are recommended? If so, look at things I haven't tried!

# Recommendations

- **Get new weighted averages for each eatery**
- Then find the best eatery I've never been to

**def recommendations(name,items,ratings,numUsers) return [('eatery0', #), ...('eateryN', #)]**

**Sam:13Chris:3Fran gets a recommendation(considering numUsers raters)**

**rc = recommendations("Fran",items,ratings,3) #use this to provide evals to Fran**

# Similarities Summarized

#### • **How do we get weighted ratings?**

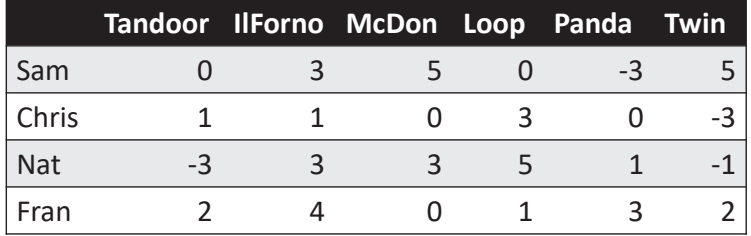

```
def similarities(name,ratings):
```
**return [('name', #), ...('name', #)]**

**weights = similarities("Fran", ratings)**

**Nat:12**

# Making Recommendations

#### • **How do we get weighted ratings? Call average?**

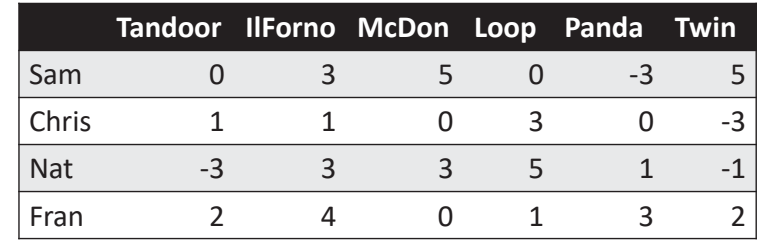

**weights = similarities("Fran", ratings) weights = #slice based on numUsers weightedRatings = {}. # new dictionary for person, weight in weights: weightedRatings[?] = ?**

11/17/22 Compsci 101, Fall 2022 41

# Calculating Weighted Average

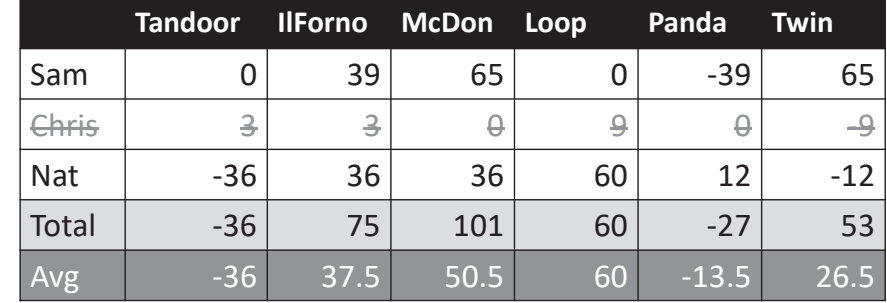

#### **recommendations("Fran",items,ratings,2)**

- •Make recommendation for Fran? Best? Worst?
- •Fran should eat at Loop! Even though only using Nat's rating
- •But? Fran has been to Loop! Gave it a 1, … McDonalds!!!! ??

11/17/22 Compsci 101, Fall 2022 42

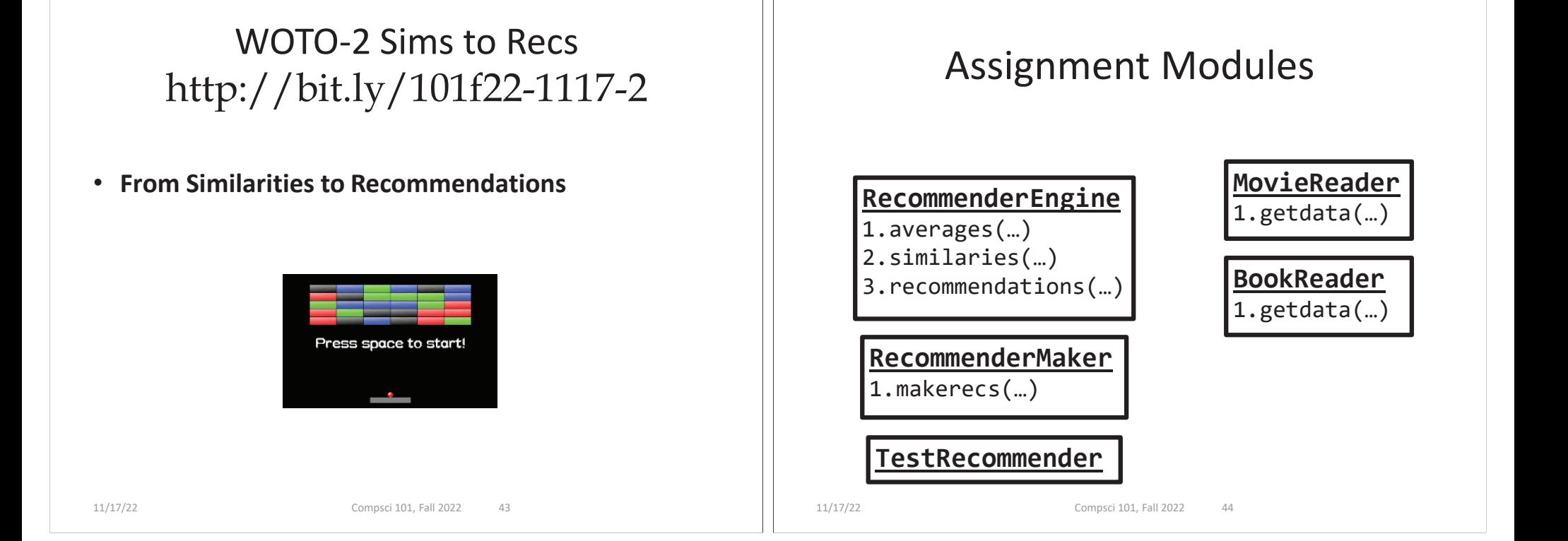

# Function Call Ordering

- •**Some\_Reader\_Module.getdata(…)**
- **RecommenderMaker.makerecs(…)**

11/17/22 Compsci 101, Fall 2022 46

- RecommenderEngine.recommendations(…)
	- RecommenderEngine.similarities(…)
	- RecommenderEngine.averages(…)

## APT: MedalTable

#### • **http://bit.ly/apt-medal-table**

![](_page_8_Figure_8.jpeg)

#### **APT: MedalTable Problem Statement Specification** The Olympic Games will be held, and have been held (and might be being held). Given the results filename: MedalTable.py of the olympic disciplines, generate and return the medal table def generate(results): The results of the disciplines are given as a return list of strings<br>based on data in results, a list of strings String list results, where each element is in the format "GGG SSS BBB". GGG. SSS and BBB are the 3-letter country codes (three capital letters # you write code here from 'A' to 'Z') of the countries winning the gold, return [] silver and bronze medal, respectively. The medal table is a string list with an element for each country appearing in results. Each element has to be in the format "CCO G S B" (quotes for clarity), where G, S and B are the number of gold, silver and bronze medals won by country CCO, e.g. "AUT 1 4 1". The numbers should not have any extra leading zeros. Sort the elements by the number of gold medals won in decreasing order. If several countries are tied, sort the tied countries by the number of silver medals won in decreasing order. If some countries are still tied, sort the tied countries by the number of bronze medals won in decreasing order. If a tie still remains, sort the tied countries by their 3-letter code in ascending alphabetical order. 1. ["ITA JPN AUS", "KOR TPE UKR", "KOR KOR GBR", "KOR CHN TPE"] Returns: [ "KOR 3 1 0", "ITA 1 0 0", "TPE 0 1 1", "CHN 0 1 0", "JPN 0 1 0", "AUS 0 0 1", "GBR 0 0 1", "UKR 0 0 1" 11/17/22 Compsci 101, Fall 2022 49

## Tracking the Data

- **What do we need to obtain for each country?**
	- What's the data, how do we store it?
	- What's the data, how do we calculate it?
- **Method and code to transform input**
	- What will we store, how do we initialize/update
	- Verifying we've done this properly

![](_page_9_Picture_63.jpeg)